<span id="page-0-3"></span>**sem reporting options —** Options affecting reporting of results

[Reference](#page-1-1) [Also see](#page-1-2)

[Description](#page-0-0) [Syntax](#page-0-1) [Options](#page-0-2) [Remarks and examples](#page-1-0)

## <span id="page-0-0"></span>**Description**

<span id="page-0-1"></span>These options control how sem displays estimation results.

# **Syntax**

sem *[paths](https://www.stata.com/manuals/semsemandgsempathnotation.pdf#semsemandgsempathnotation)* ..., ... *reporting\_options* 

sem, *reporting\_options* 

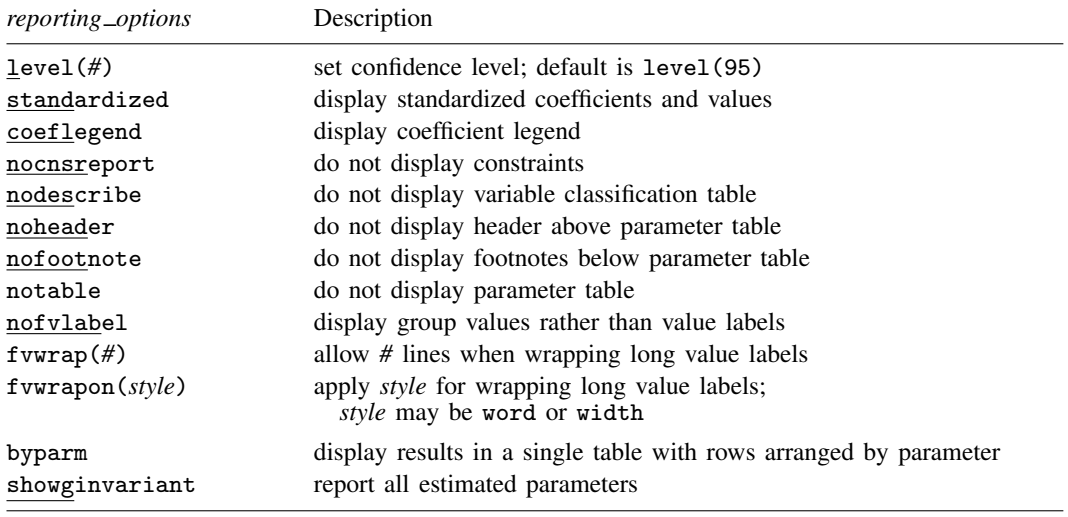

## <span id="page-0-2"></span>**Options**

level(*#*); see [R] [Estimation options](https://www.stata.com/manuals/restimationoptions.pdf#rEstimationoptions).

- standardized displays standardized values, that is, "beta" values for coefficients, correlations for covariances, and 1s for variances. Standardized values are obtained using model-fitted variances [\(Bollen](#page-1-3) [1989,](#page-1-3) 124–125). We recommend caution in the interpretation of standardized values, especially with multiple groups.
- coeflegend displays the legend that reveals how to specify estimated coefficients in  $_b[ ]$  notation, which you are sometimes required to use when specifying postestimation commands.
- nocnsreport suppresses the display of the constraints. Fixed-to-zero constraints that are automatically set by sem are not shown in the report to keep the output manageable.

nodescribe suppresses display of the variable classification table.

noheader suppresses the header above the parameter table, the display that reports the final loglikelihood value, number of observations, etc.

nofootnote suppresses the footnotes displayed below the parameter table.

notable suppresses the parameter table.

nofvlabel displays group values rather than value labels.

fvwrap(*#*) specifies how many lines to allow when long value labels must be wrapped. Labels requiring more than  $#$  lines are truncated. This option overrides the function [set](https://www.stata.com/manuals/rsetshowbaselevels.pdf#rsetshowbaselevels)ting; see [R] set [showbaselevels](https://www.stata.com/manuals/rsetshowbaselevels.pdf#rsetshowbaselevels).

fvwrapon(*style*) specifies whether value labels that wrap will break at word boundaries or break based on available space.

fvwrapon(word), the default, specifies that value labels break at word boundaries.

fvwrapon(width) specifies that value labels break based on available space.

This option overrides the fvwrapon setting; see [R] [set showbaselevels](https://www.stata.com/manuals/rsetshowbaselevels.pdf#rsetshowbaselevels).

- byparm specifies that estimation results with multiple groups be reported in a single table with rows arranged by parameter. The default is to report results in separate tables for each group.
- showginvariant specifies that each estimated parameter be reported in the parameter table. The default is to report each invariant parameter only once. This option is only effective with the byparm option.

### <span id="page-1-0"></span>**Remarks and examples [stata.com](http://stata.com)**

Any of the above options may be specified when you fit the model or when you redisplay results, which you do by specifying nothing but options after the sem command:

```
. sem (...) (...), ...
(original output displayed)
. sem
(output redisplayed)
. sem, standardized
(standardized output displayed)
. sem, coeflegend
(coefficient-name table displayed)
. sem
(output redisplayed)
```
### <span id="page-1-1"></span>**Reference**

<span id="page-1-3"></span><span id="page-1-2"></span>Bollen, K. A. 1989. Structural Equations with Latent Variables. New York: Wiley.

#### **Also see**

[SEM] [sem](https://www.stata.com/manuals/semsem.pdf#semsem) — Structural equation model estimation command

[SEM[\] Example 8](https://www.stata.com/manuals/semexample8.pdf#semExample8) — Testing that coefficients are equal, and constraining them

[SEM] **Example 16** — Correlation

Stata, Stata Press, and Mata are registered trademarks of StataCorp LLC. Stata and Stata Press are registered trademarks with the World Intellectual Property Organization of the United Nations. StataNow and NetCourseNow are trademarks of StataCorp LLC. Other brand and product names are registered trademarks or trademarks of their respective companies. Copyright (C) 1985–2023 StataCorp LLC, College Station, TX, USA. All rights reserved.

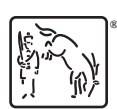

For suggested citations, see the FAQ on [citing Stata documentation](https://www.stata.com/support/faqs/resources/citing-software-documentation-faqs/).